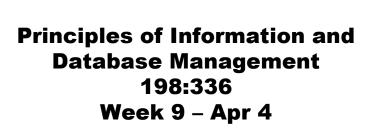

Matthew Stone

#### **Data over the Web**

Three-tier architectures Ingredients of three-tier architecture Information retrieval: text as data

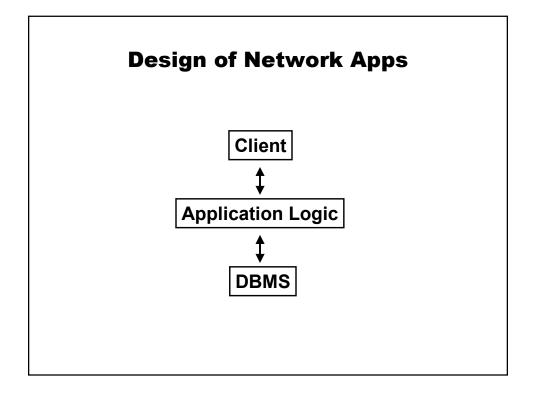

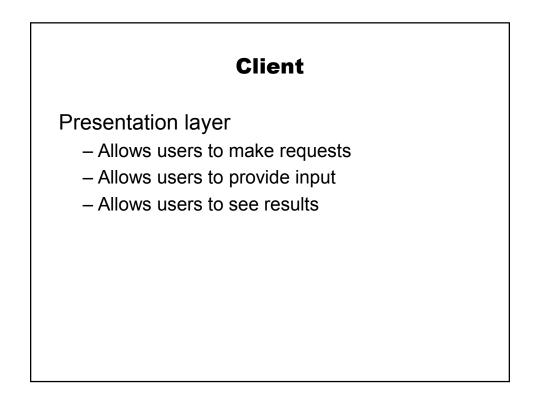

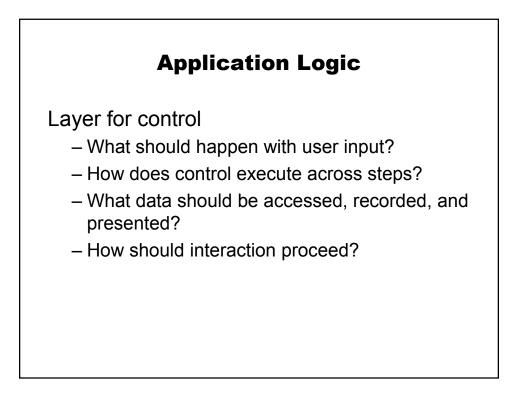

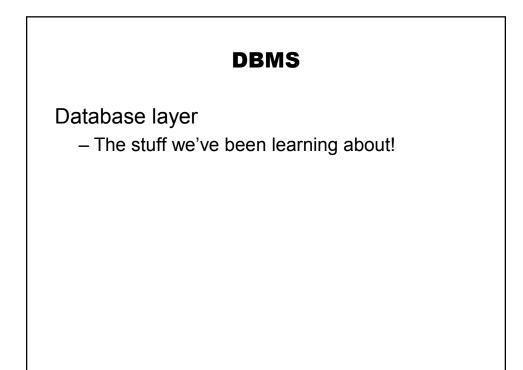

## **Example of Breakdown**

User "authentication"

- User is challenged for login and password
- System checks whether this is OK
- Grants the user access or gives suitable error

#### **Client Layer**

**Entering information** 

- Prompts the user for login and password
- Gives the user places to specify them
- Gives the user a place to hit OK

## DBMS

Stores login information as a table

- Valid login names
- Encrypted passwords

## **Application layer**

Requires login in client layer Gets login information from client – Encrypts password Checks if login, encryped password in DB Decides what to do next

## **Splitting up the Design**

Client

- Runs on a web browser
- Generic, lightweight interface mechanism
- Gets (X)HTML description of interaction
  - Using HTTP(S) protocol
- Carries out that interaction with user

# Splitting up the design

**Application layer** 

- Part of a web server
  - Accepts and responds to HTTP(S) requests
- Implemented in generic language
  - Java servlets, Javascript, PHP, Perl
- Connects to DBMS however it likes

## Splitting up the design

DBMS

- Handles generic information functionality
- Storage, backup, concurrency, scale, security...

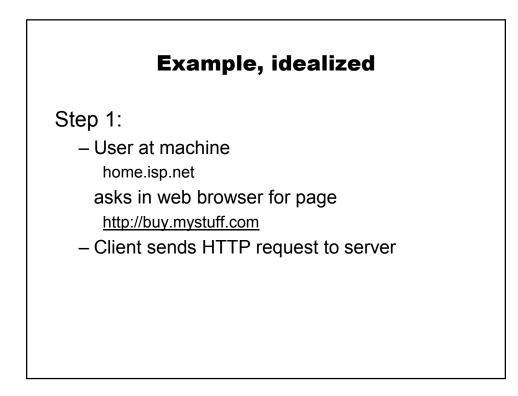

## **Example, idealized**

Step 2:

- Application logic runs as part of web server running on the machine buy.mystuff.com
   This happens by running a file for the root of this interaction
- Application logic decides user needs to log in
- Application logic sends login page back to machine at home.isp.net

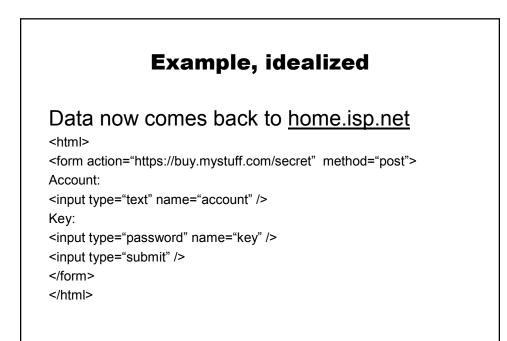

## **Example, idealized**

<u>Home.isp.net</u> creates the interaction described by this data in a browser
The user types, edits, clicks, etc.
The result is a new request that goes back to buy.mystuff.com

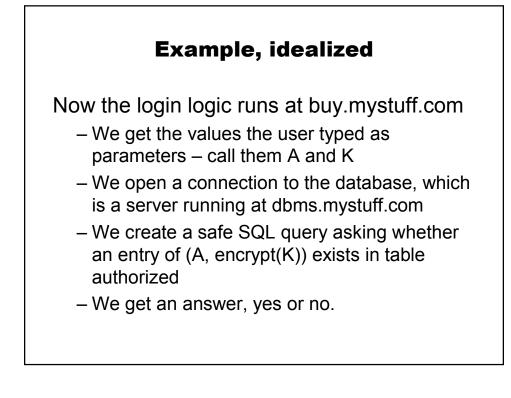

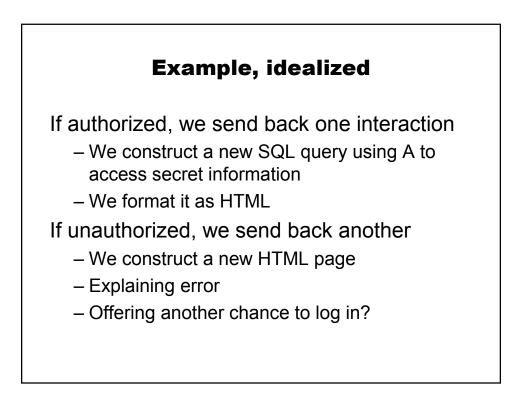

## **Example, idealized**

Finally, the user's browser at <u>home.isp.net</u> carries out the last step of the interaction

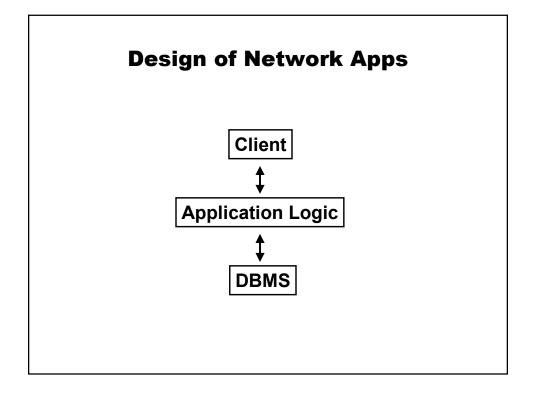

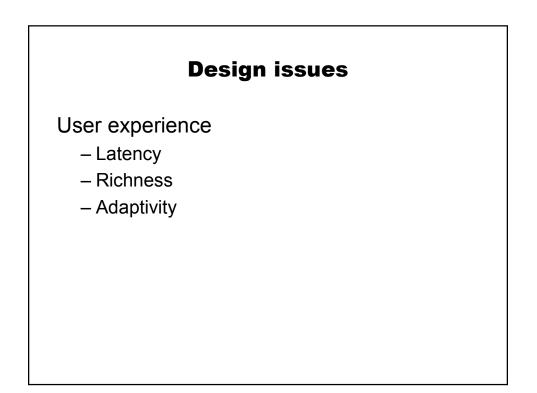

# **Design** issues

Infrastructure effectiveness

- Trust
- Data Integration
- Scalability
- Modularity

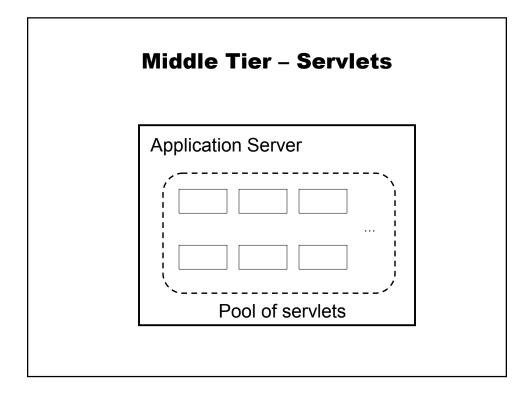

## **Java Servlets for Tomcat**

Overview:

- Define new class with either of two methods: doGet and doPost
- Get parameters from request
- Check they're safe
- Prepare an SQL query
- Set the ? elements in the prepared query
- Execute the query
- Write out the results through response

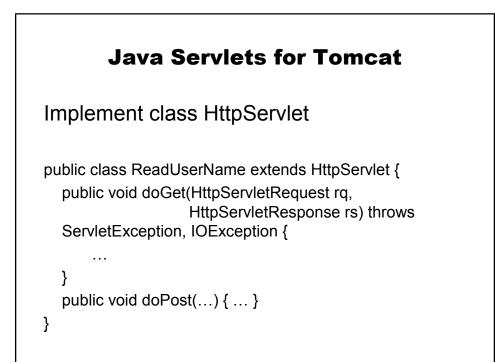

## **Useful methods**

Finding stuff out from request rq String rq.getParameter(String) Eg. String account = rq.getParameter("account");

## **JDBC Stuff**

# Finally

Writing stuff out to a response rs
PrintWriter out = rs.getWriter();
out.println(String);

## Why not this?

String query = "SELECT R.cash" + " FROM Relationship R" + " WHERE R.account = " + account;

Statement s = conn.createStatement(); ResultSet r = s.executeQuery(query);

## **Get and URL Encoding**

When you type v1 as the value of n1 and v2 as the value of n2 the browser makes a load request for: <u>http://request.com?n1=v1&n2=v2</u>

this is a URL, and it requires us to "encode" n1,v1,n2 and v2

#### Encoding

import java.net.URLEncoder; import java.net.URLDecoder;

String s' = URLDecoder.decode(s, "UTF-8"); String s = URLEncoder.encode(s', "UTF-8");

# Same encoding happens with post

But you don't construct a URL You pass data "silently" as part of the http

header.